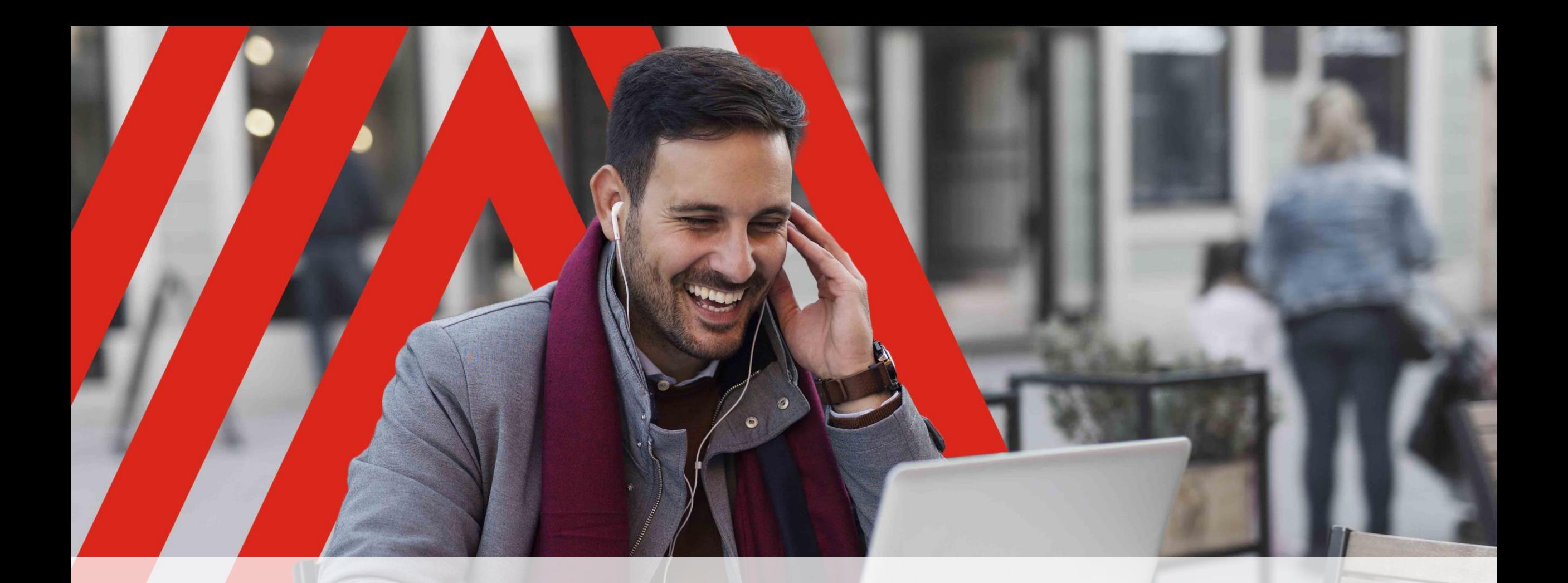

1

# **Avaya Spaces**

Per le Aziende e lo Smart Working

## **Inserisci il tuo indirizzo e-mail per iniziare ad utilizzare Avaya Spaces dai tuoi dispositivi**

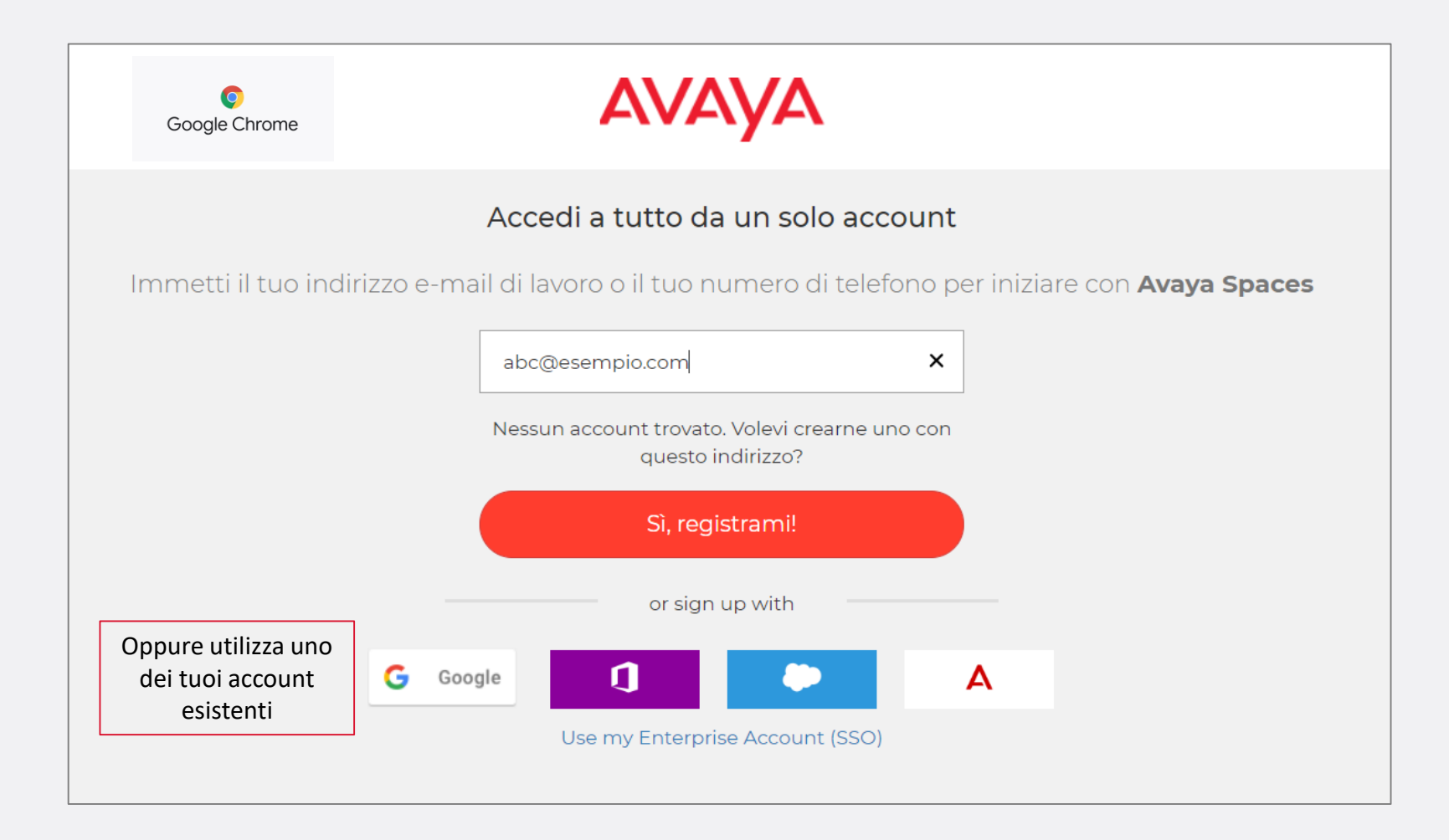

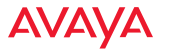

### **Accetta i termini e le condizioni di utilizzo**

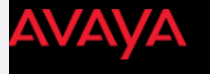

### **Terms of Use for Avaya Spaces**

#### AVAYA CLOUD TERMS OF SERVICE

#### FOR AVAYA CLOUD UNIFIED COMMUNICATIONS. AVAYA CLOUD SIP TRUNKING SERVICES, AVAYA CLOUD CONTACT CENTER AND AVAYA SPACES

v. 1.1 December 17, 2018

#### IMPORTANT - READ CAREFULLY BEFORE ACCEPTING THESE TERMS

THESE TERMS ARE BETWEEN YOU AND AVAYA CLOUD INC.. A WHOLLY OWNED SUBSIDIARY OF AVAYA INC.. AND A DELAWARE USA CORPORATION WITH PRINCIPAL OFFICES AT 350 MOUNT KEMBLE AVE.. MORRISTOWN, NJ 07960 OR THE APPROPRIATE AVAYA AFFIL ("COMPANY") PROVIDING THE SERVICES TO YOU.

THESE GENERAL TERMS OF SERVICE, AND THE APPLICABLE WEBSITE TERMS OF USE, HTTPS://WWW.AVAYAMARKET.COMUS/LEGAL/GENERAL-TOS (OR SUCH SUCCESSOR SITE AS DESIGNATED BY COMPANY), (COLLECTIVELY THE "GENERAL TERMS") CONTAIN TERMS A CONDITIONS THAT GOVERN YOUR USE AND PURCHASE OF AVAYA CLOUD UNIFIED COMMUNICATIONS, AVAYA CLOUD SIP TRUNKING SERVICES, AVAYA CLOUD CONTACT CENTER AND AVAYA SPACES SERVICES (MDIVIDUALLY AND COLLECTIVELY, THE "SERVICES"). IN TO THESE GENERAL TERMS, EACH OF OUR INDIVIDUAL SERVICES ARE SUBJECT TO ADDITIONAL TERMS AND CONDITIONS THAT ARE SPECIFIC TO THE SERVICES ONLY ("SUPPLEMENTAL TERMS"), WHEN YOU ACCESS OR USE THESE INDIVIDUAL SERVICES, THE AP SUPPLEMENTAL TERMS WILL APPLY TO YOU. AND WILL AUTOMATICALLY BE INCORPORATED INTO THESE GENERAL TERMS BY REFERENCE ("TERMS" MEANS THESE GENERAL TERMS, ALONG WITH ANY APPLICABLE SUPPLEMENTAL TERMS)

### Clicca per accettare

YOU REPRESENT THAT YOU ARE A CORPORATION, COMPANY OR OTHER BUSINESS ENTITY, AND NOT A CONSUMER, AND THAT YOU HAVE AUTHORIZED THE PERSON ACCEPTING THESE TERMS TO BIND YOU TO THESE TERMS. THE PERSON ACCEPTING THESE TERMS ON YOUR BEHALF REPRESENTS THAT HE OR SHE HAS READ THESE TERMS IN FULL AND HAS FULL LEGAL AUTHORITY TO LEGALLY BIND YOU TO THESE TERMS. SUCH PERSON'S ONLINE ACCEPTANCE OF THESE TERMS WILL HAVE THE SAME LEGAL EFFECT AS IF YOU W PROVIDING A HANDWRITTEN SIGNATURE OF ACCEPTANCE. IF SUCH PERSON DOES NOT HAVE SUCH AUTHORITY OR IF YOU DO NOT WISH TO BE BOUND BY THESE TERMS. SELECT THE "REJECT" (OR EQUIVALENT) BUTTON AT THE END OF THESE TERMS IF SUCH A EXISTS), OR DO NOT USE OR ACCESS THE SERVICES. OTHERWISE, SELECT THE "ACCEPT" (OR EQUIVALENT) BUTTON AT THE END OF THESE TERMS TO SIGNIFY THAT YOU AGREE TO THESE TERMS. IF AN ACCEPT (OR EQUIVALENT) BUTTON IS NOT PRESENT, T OR ACCESS OF THE SERVICES SIGNIFIES THAT YOU AGREE TO THESE TERMS. THESE TERMS ARE EFFECTIVE AS OF THE DATE YOU EITHER SELECT THE 'ACCEPT' BUTTON OR DOWNLOAD, ACCESS OR USE THE SERVICES. YOU RECOGNIZE AND AGREE THAT THE SE ARE FOR BUSINESS USE AND NOT FOR CONSUMERS, AND YOU REPRESENT AND WARRANT THAT YOU WILL USE THE SERVICES FOR BUSINESS PURPOSES ONLY AND NOT FOR PERSONAL, FAMILY, HOUSEHOLD, OR ANY OTHER CONSUMER PURPOSE.

"Affiliate" means, with respect to either party, an entity that is directly or indirectly controlling, controlled by, or under common control with a signatory of these Terms. For purposes of this definition, "control" mean through ownership of voting securities, by contract or otherwise: and the term "controlled" has the meaning correlative to the foregoing, "Customer," "You", or "You" as referenced herein means the legal entity which is acc accessing or using the Services (or has permitted somebody to do so on its behalf).

These Terms consists of these General Terms and the following Schedules: (a) Schedule 1-Avaya Cloud Services Supplemental Terms; (b) Schedule 2-Add-on Services Supplemental Terms, (c) Schedule 3- Google Supplemental Terms,

#### 1. SERVICE PROVIDED: ORDERS: ORDER OF PRECEDENCE: CHANGES: SYSTEM REQUIREMENTS

1.1 Service Provided. Upon acceptance (pursuant to Section 1.3 below), Company will make the Services available to Customer. The term of Your access to the Services (s "Subscription") will continue for the period stated in for Your use ("Initial Term"). Unless otherwise prohibited by applicable law or otherwise agreed in writing by Company, the Initial Term will renew and continue to renew automatically ("Renewal Term") and in accordance wit Customer's ordering of the Services ("Service Description") or Supplemental Terms, unless either party gives the other thirty (30) days (or longer period if expressly set out by Company in the applicable Service Descriptio of their intent not to autorenew. The Renewal Term shall be the same duration as the Initial Term, unless otherwise stated in writing by Company. The Initial Term and any Renewal Term shall be referred to collectively as t

1.2 Customer may use the Service solely for the Customer's internal business use in accordance with and in the countries designated in the applicable Service Description or Supplemental Terms and, for avoidance of doubt, n limited to those expressly granted in these Terms. No other rights with respect to the Service or any related Company Intellectual Property are implied.

Accept

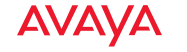

## **Clicca sulla e-mail di benvenuto**

### **AVAYA**

Riceverai un e-mail di benvenuto con tutte le istruzioni

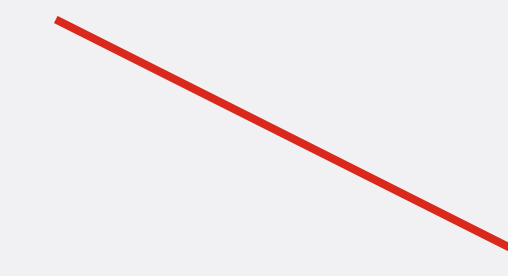

### **Welcome to Avaya Spaces!**

Thanks for signing up! Avaya Spaces is the best way to communicate, meet and track projects. By signing up, you now get to use Spaces for free anytime, anywhere. In addition, for the next 90 days, you'll have access to a trial of the Spaces 'Business' plan, which includes unlimited file sharing, group tasks, and enhanced voice/video functionality.

### Your Avaya Spaces Business trial expires on 2020-06-04

If you love these additional features, contact your Avaya representative at any-time! For more information, refer to avaya.com Also, even when your 90 day trial ends, you can continue to use Spaces for free.

Now, here's the link to Spaces:

**Go to Avaya Spaces** 

### Awesome, so now what?

Clicca sul link per scaricare l'app «Avaya Spaces» per iOS o Android

- Read our Getting Started Handbook for tips on getting the most out of Spaces
- Download the FREE Spaces mobile app

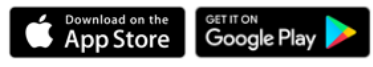

### Clicca per accedere al tuo Spaces!

### **AVAYA**

## **Puoi utilizzare Spaces su PC e anche su dispositivi Android o IoS scaricando l'app Avaya Spaces**

L'interfaccia di utilizzo è identica e quindi l'esperienza utente non cambia!

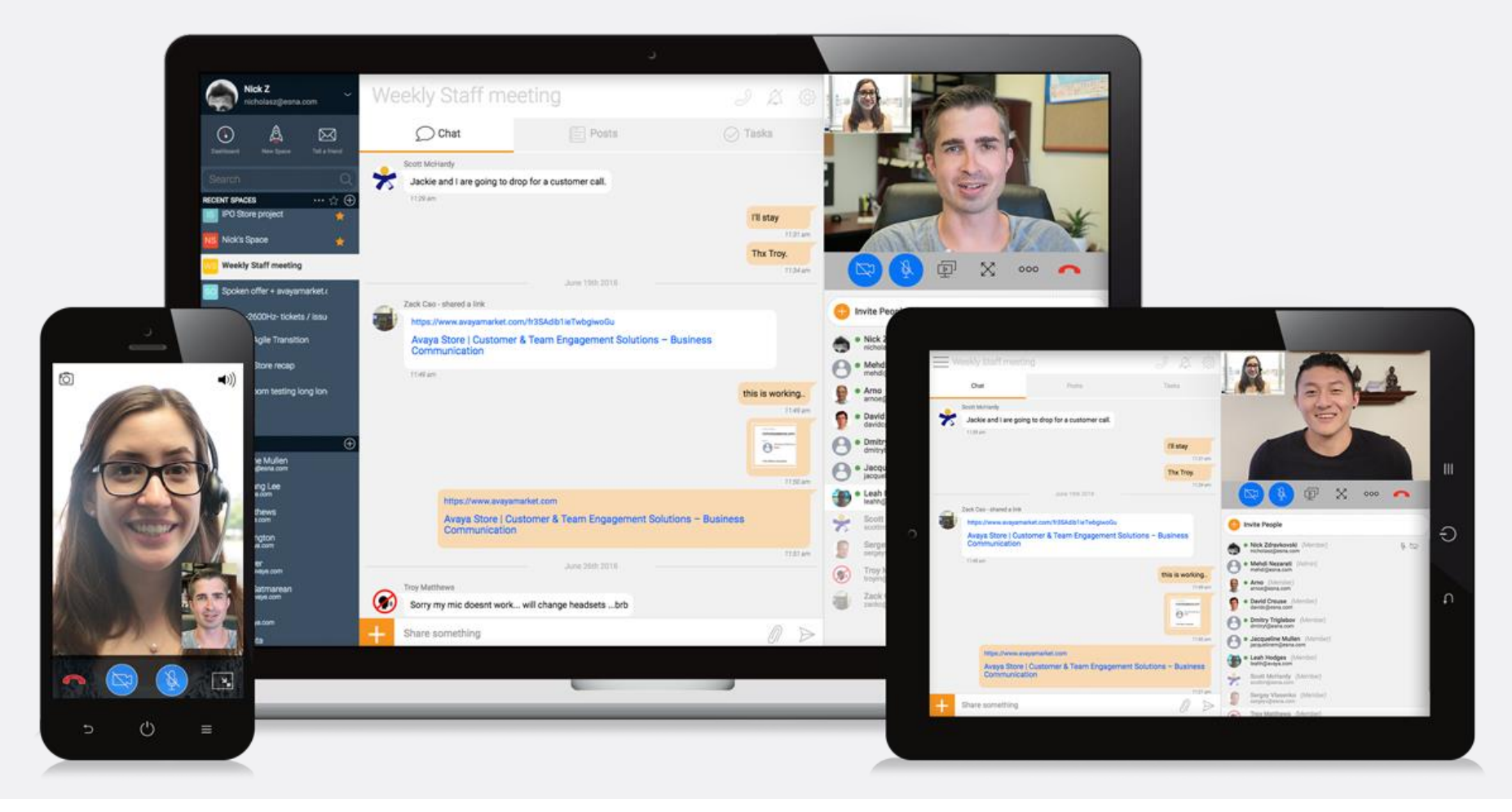

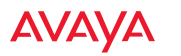

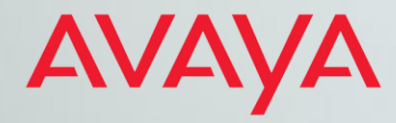

## **Esempio di utilizzo di Avaya Spaces per lo Smart Working**

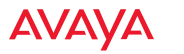

## **Dashboard del Dipendente**

Dalla dashboard è possible avere una vista generale di tutte le attività, i post e i file che sono stati condivisi tra i vari team di lavoro

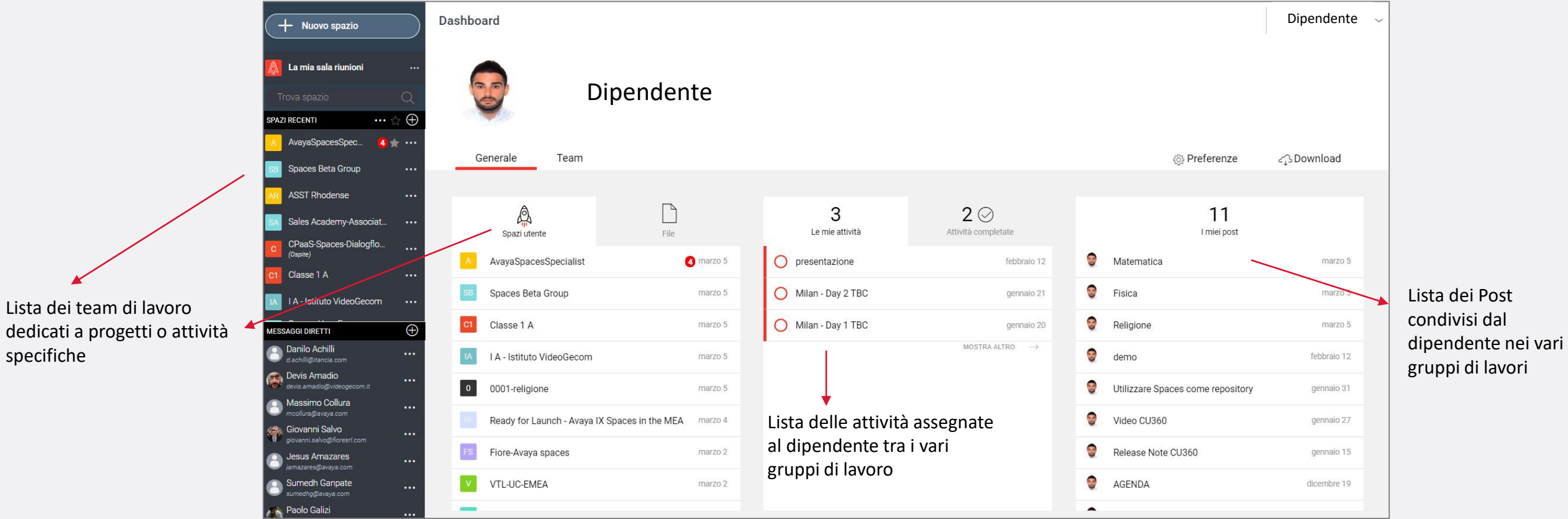

# **Creazione dei gruppi di lavoro**

E' possibile creare uno spazio associato ad ogni team o attività e invitare i colleghi ad accedere

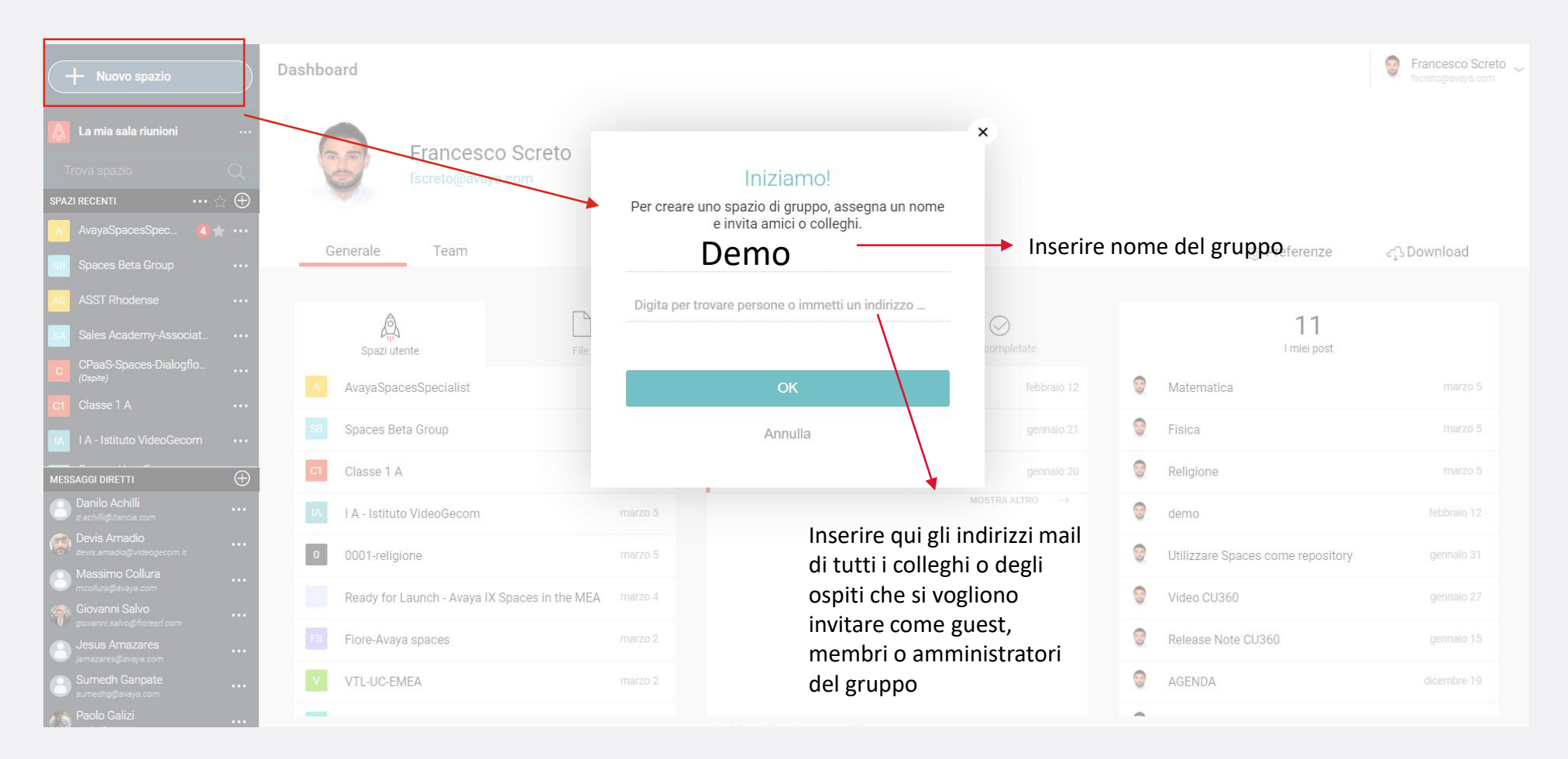

## **Chat Pubblica all'interno del gruppo di lavoro**

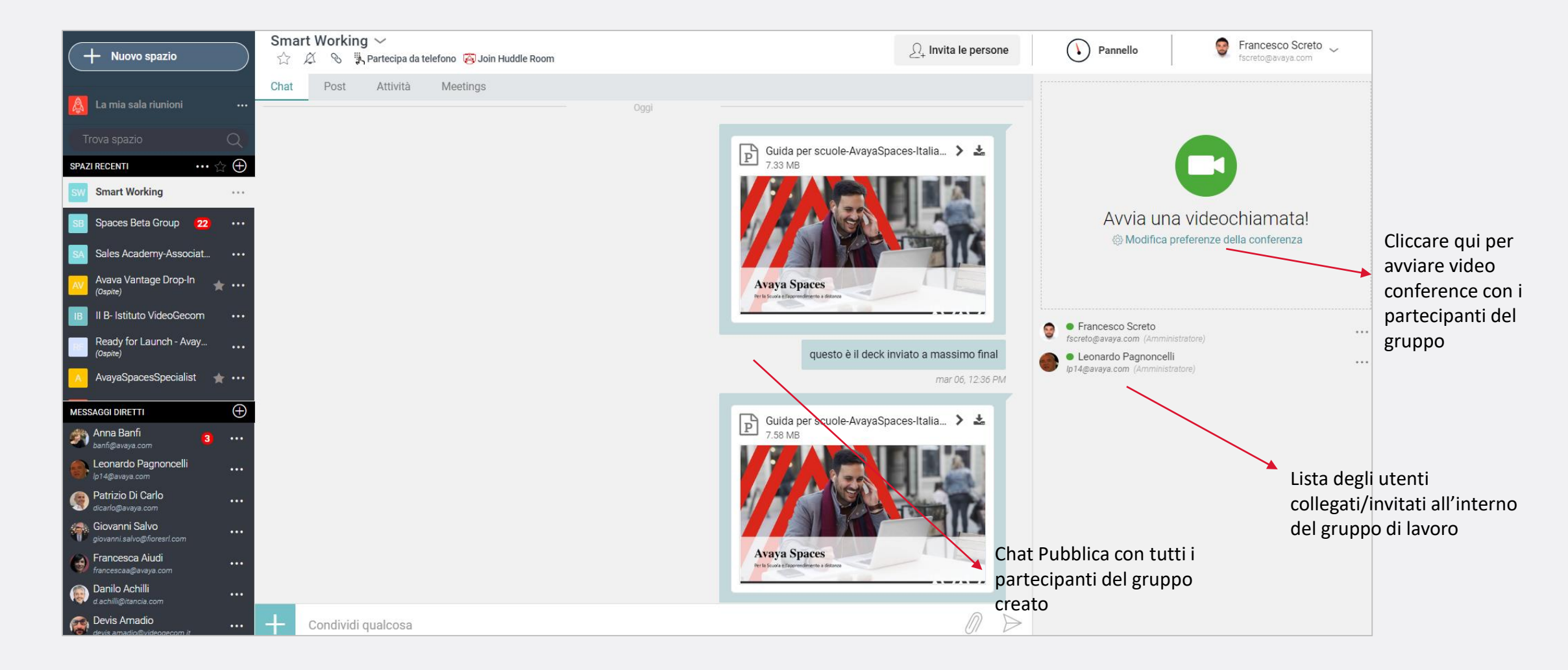

# **Allegare files nella chat del Gruppo di lavoro**

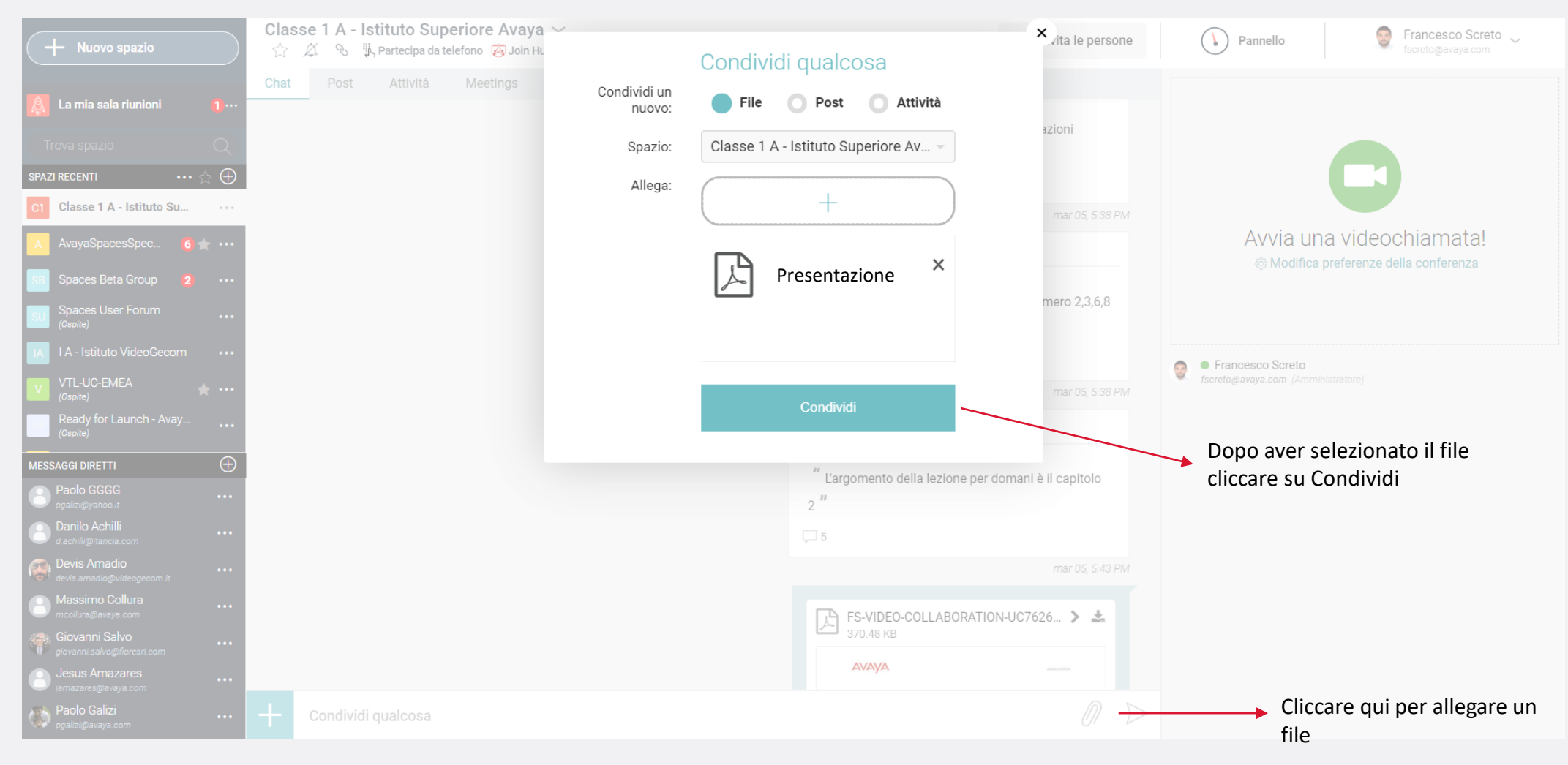

## **Inviare messaggi privati ad un membro del gruppo di lavoro**

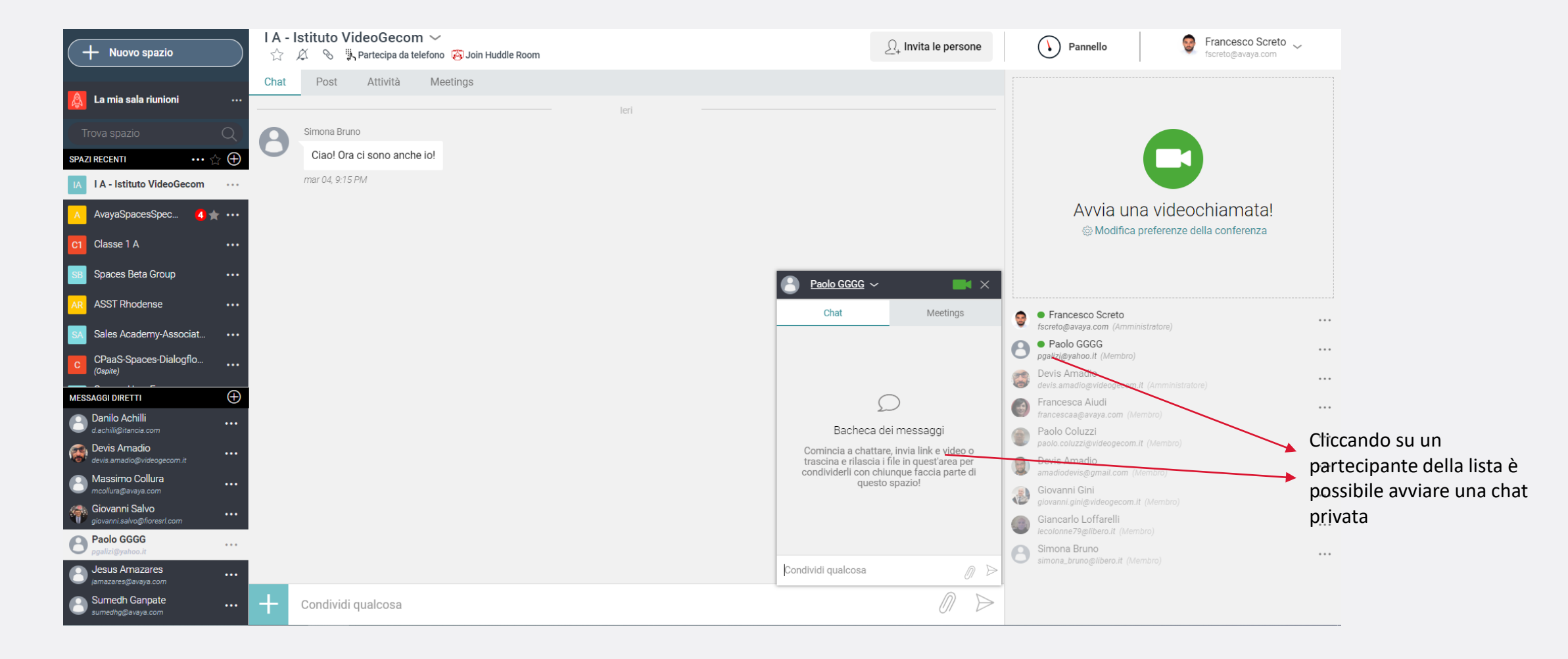

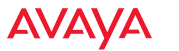

# **Creazione di Post nel gruppo di lavoro**

E' possibile creare dei post nel gruppo dedicati a degli argomenti specifici. Questi post possono essere aggiornati in qualsiasi momento aggiungendo ulteriori informazioni.

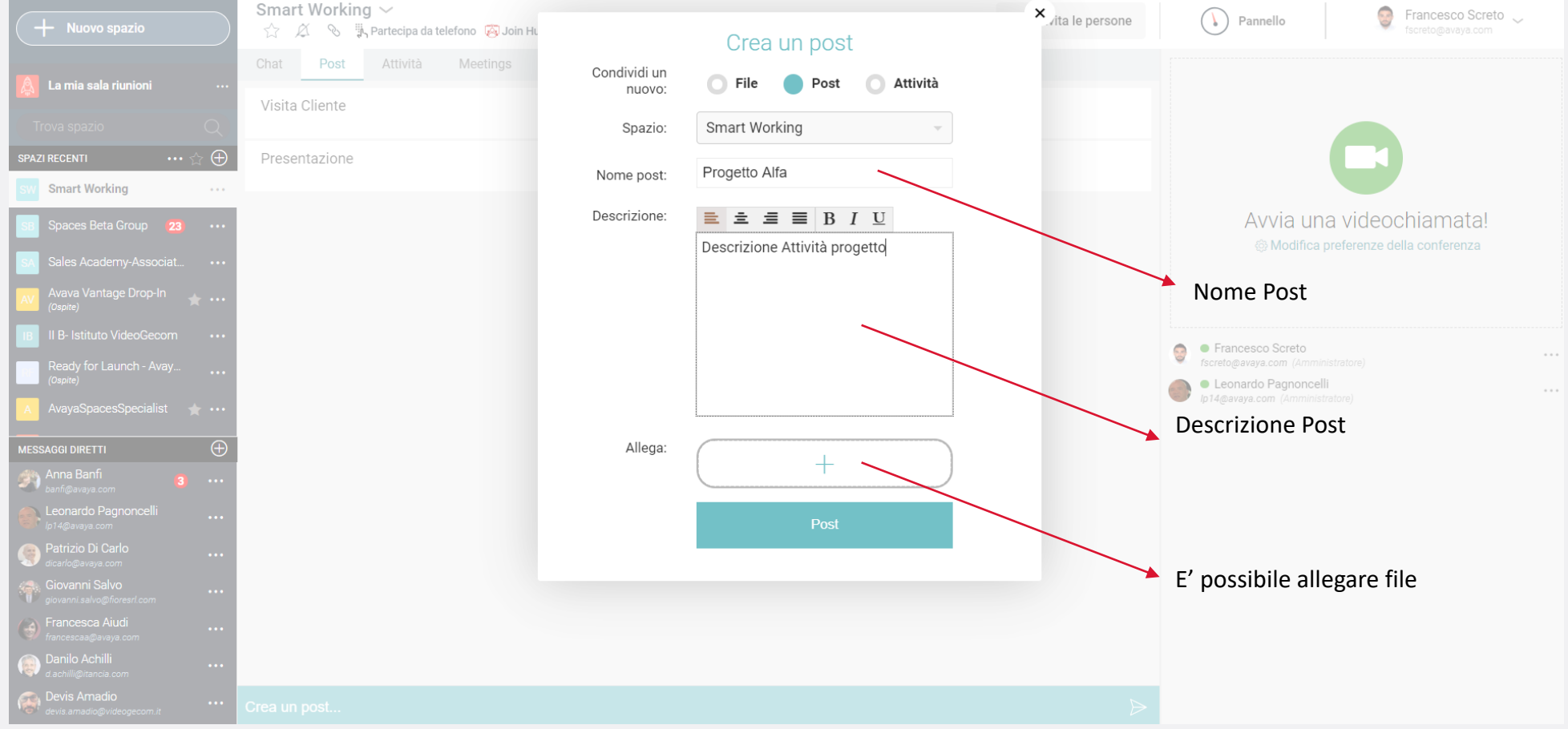

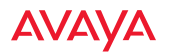

## **Creazione di Post - ESEMPIO**

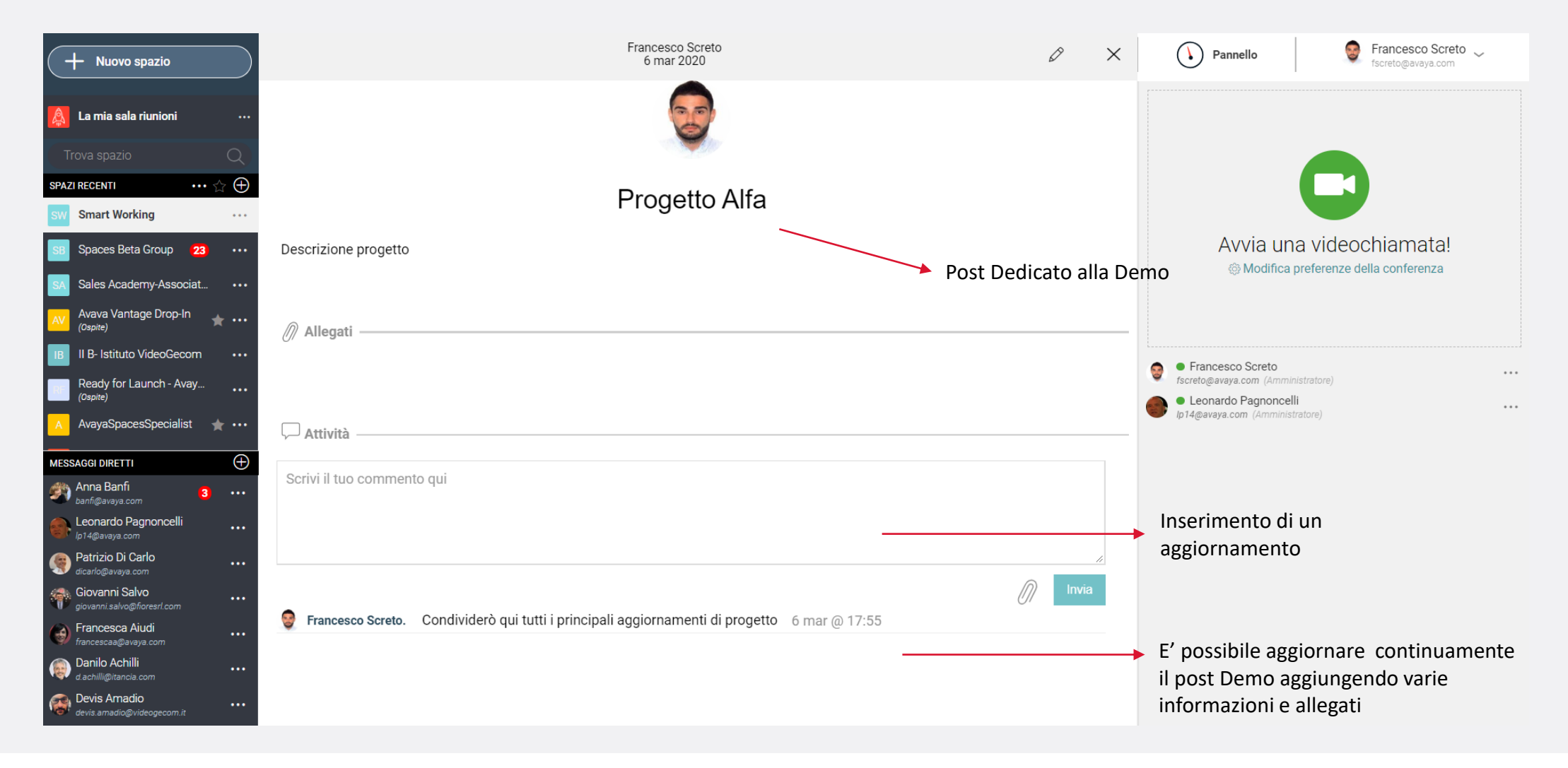

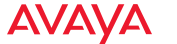

# **Creazione Attività - ESEMPIO**

E' possibile creare delle attività e assegnarle ad alcuni membri del team in particolare. Es. Preparare presentazione entro il 20 Marzo 2020 assegnato a Mario Rossi.

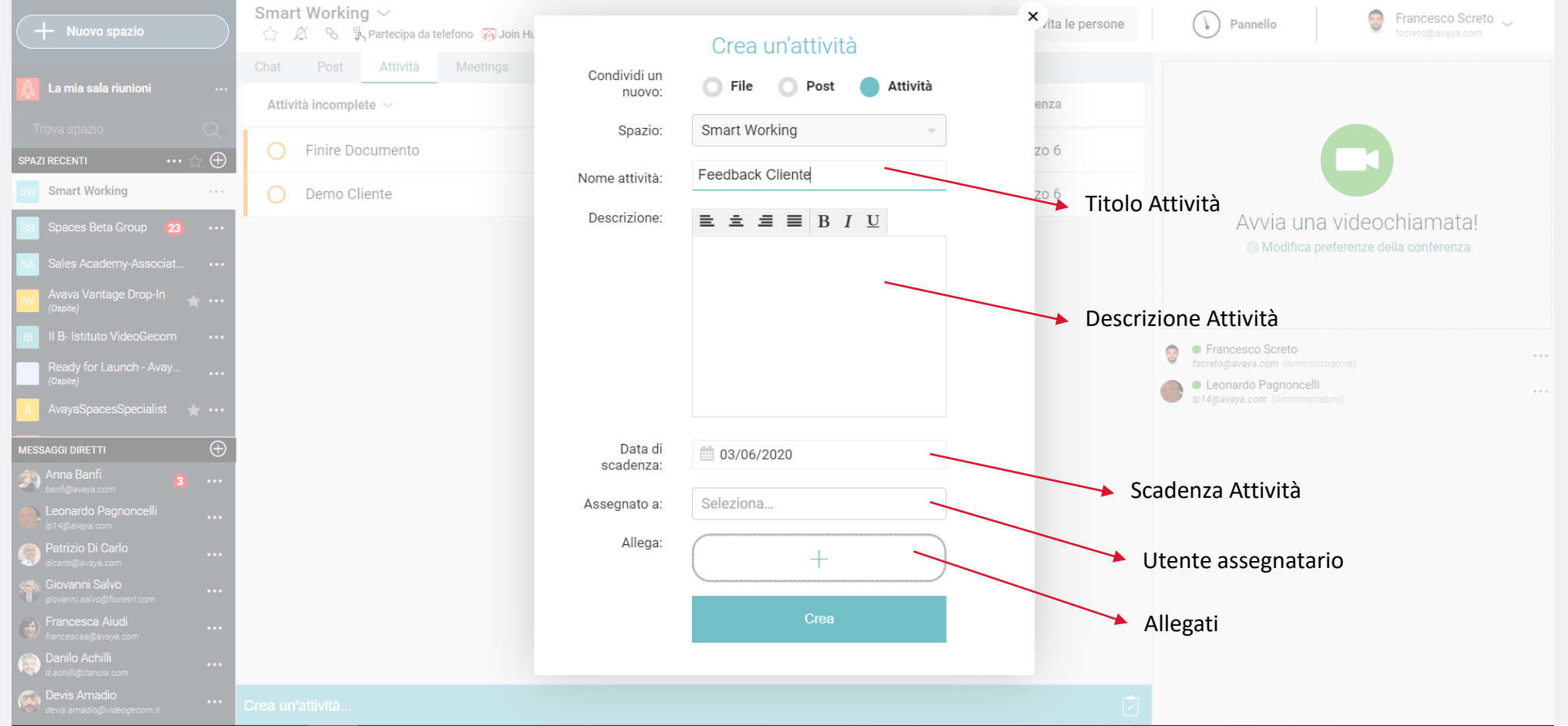

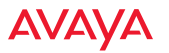

### **Video Meeting – semplice ed efficace!**

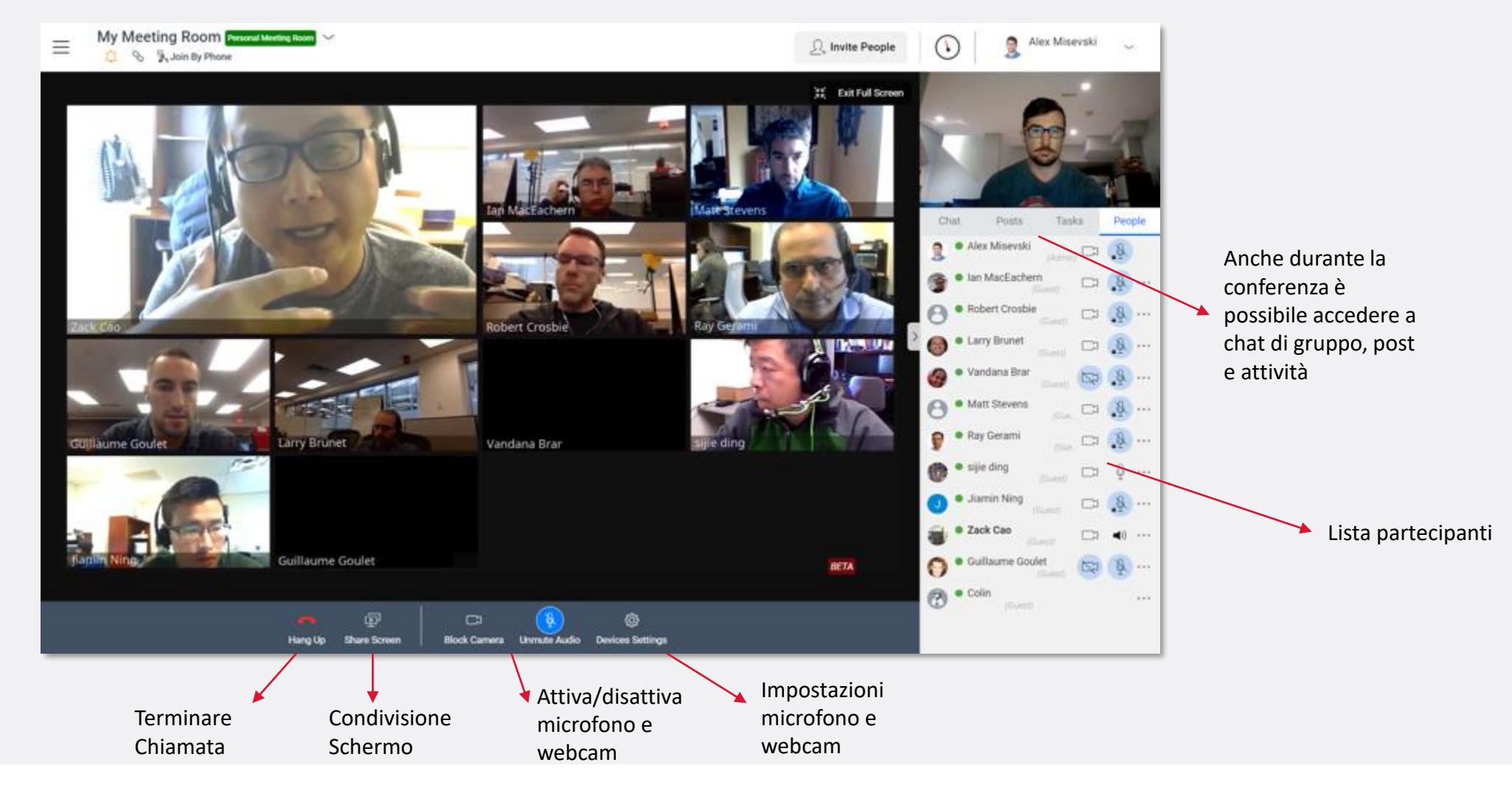

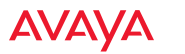

### **Organizza Riunioni direttamente dal tuo Calendar**

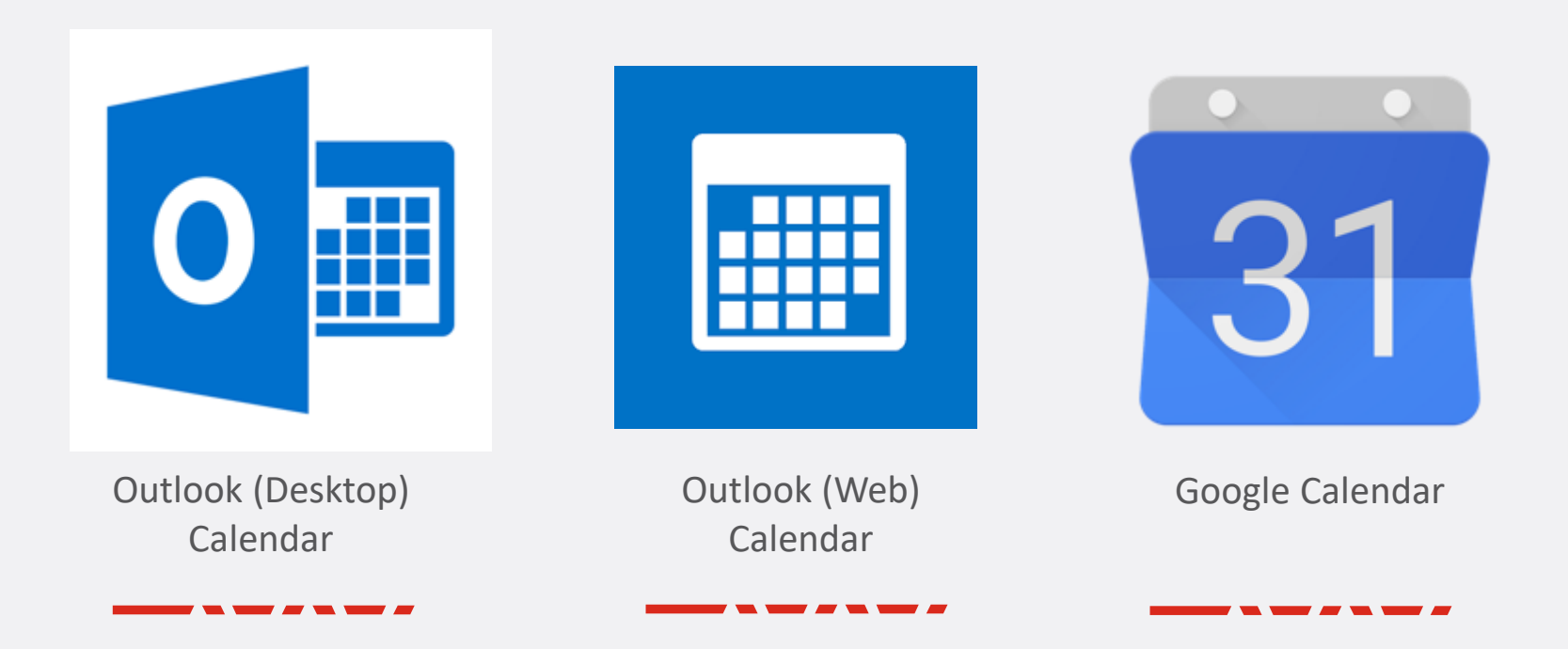

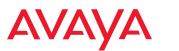

## **La sicurezza sempre al primo posto!**

- ✓ Avaya Spaces si appoggia su Data Center sicuri in Europa
- ✓ Data encryption realizzata "at rest" e in transito
- ✓ Supporto OAuth 2.0 e SAML per opzioni di login sicure
- ✓ GDPR compliance